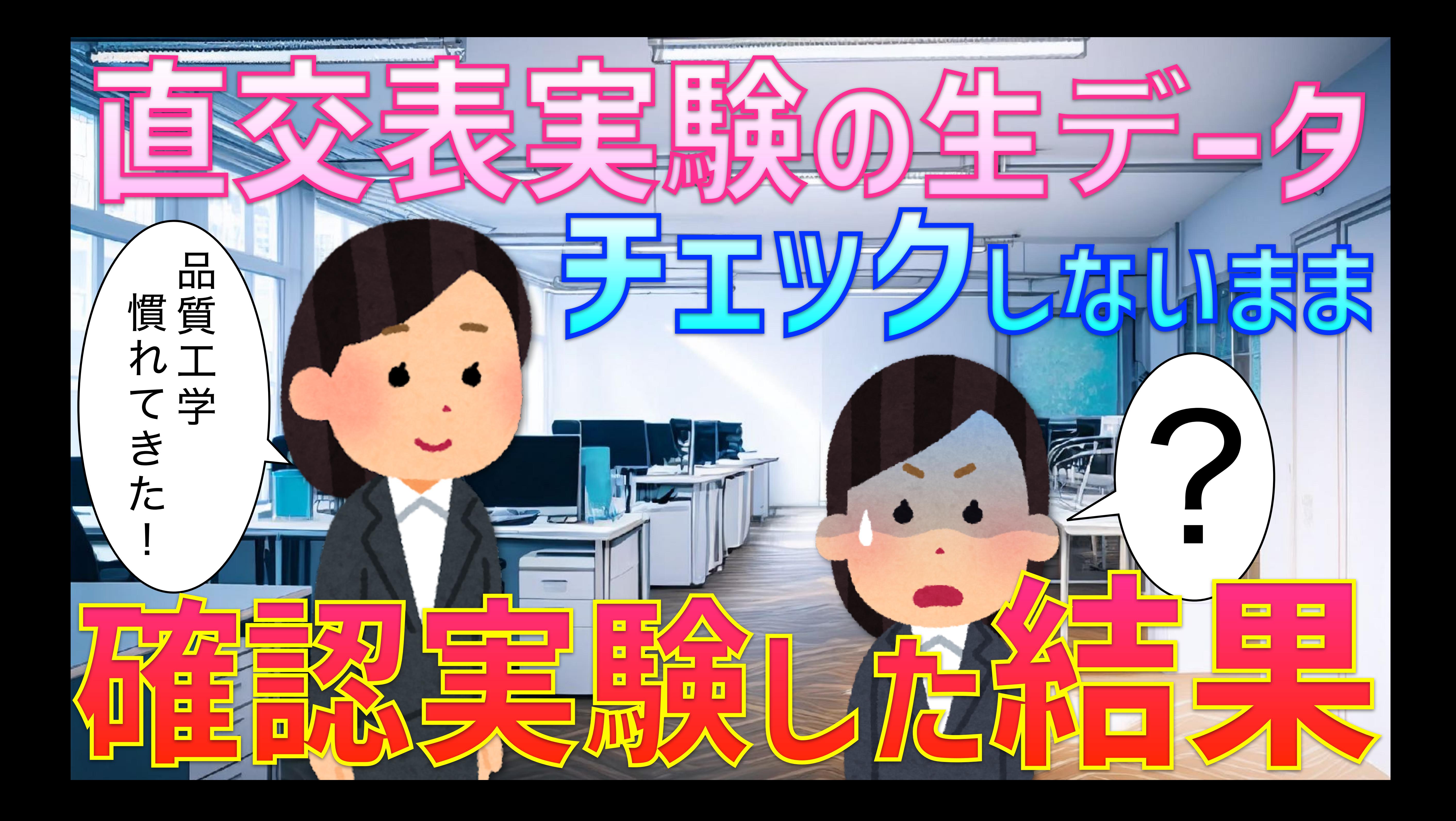

### 品質工学に慣れてきた私は、 ある目、意気揚々と直交表実験をしていた

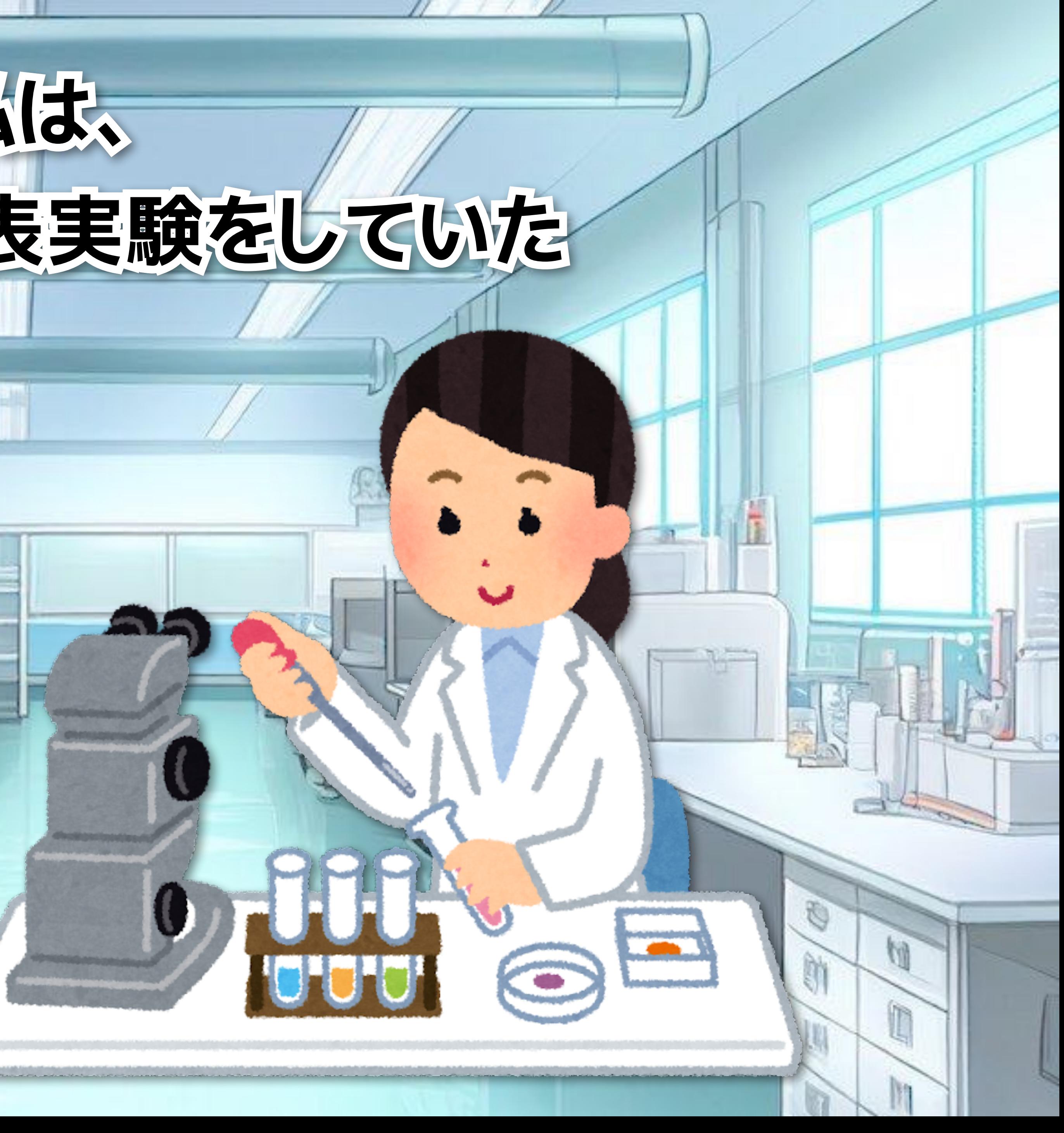

# 直交表実験した結果を、

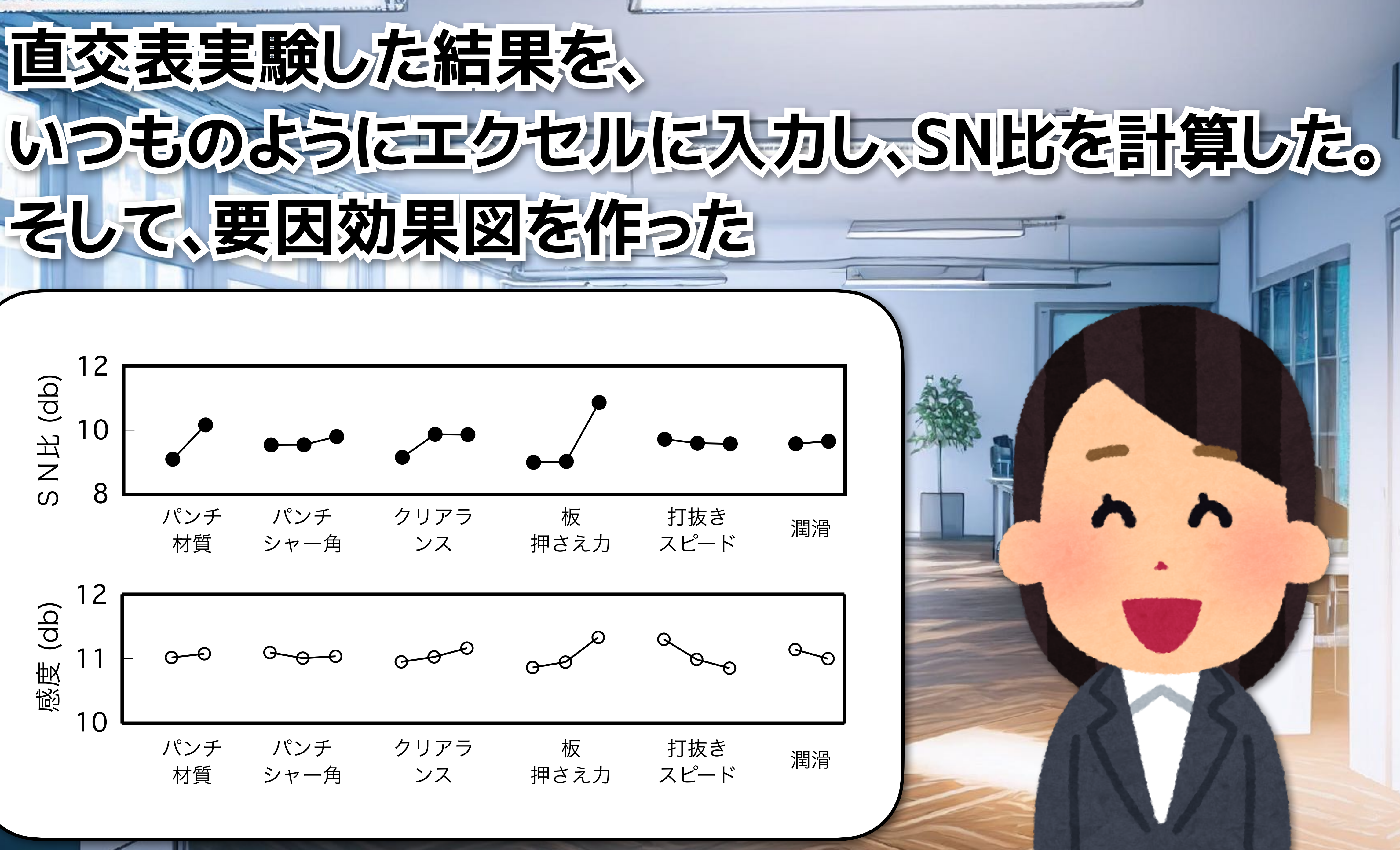

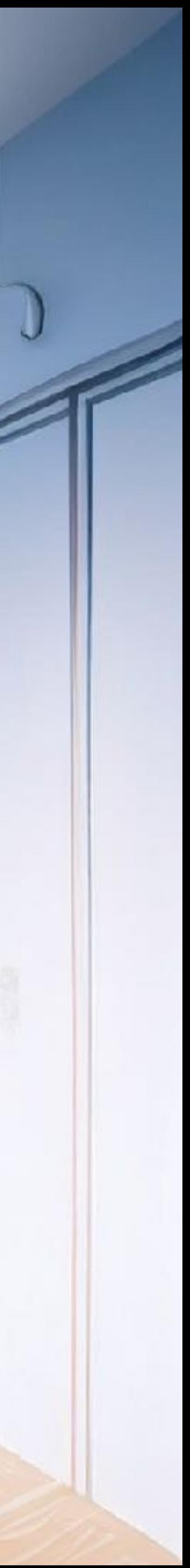

# **要因効果図を見て、最適条件を求めた**

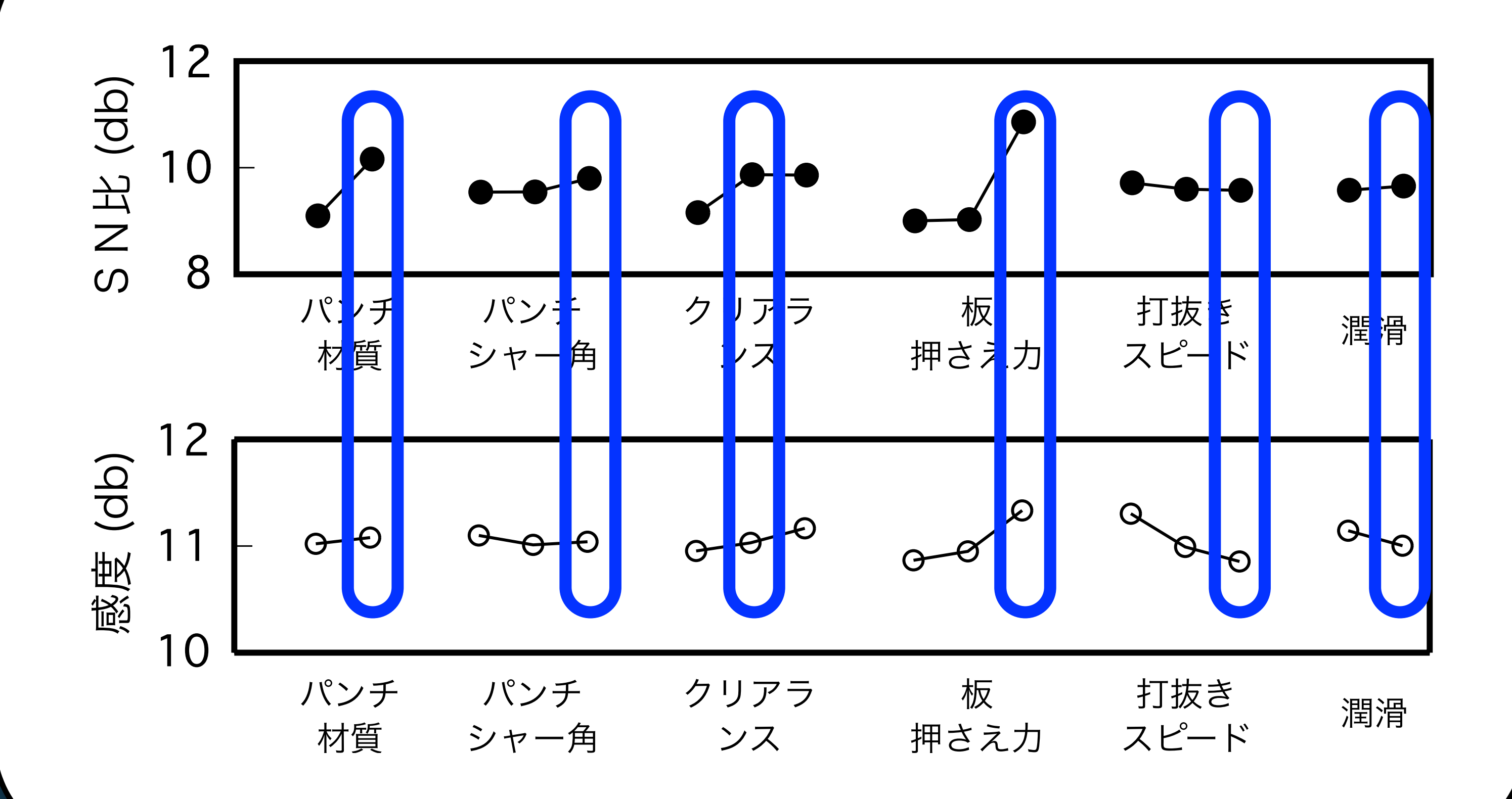

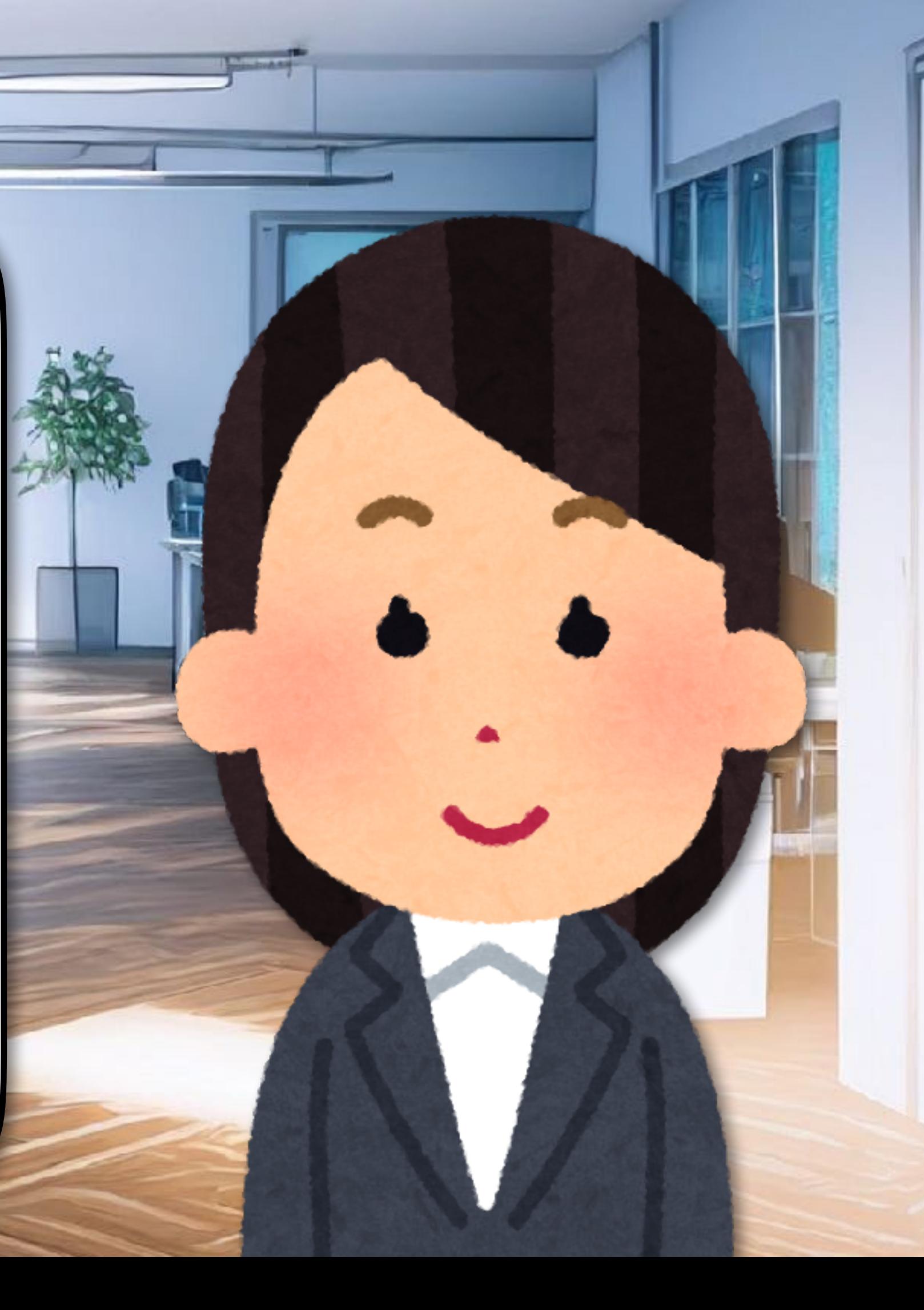

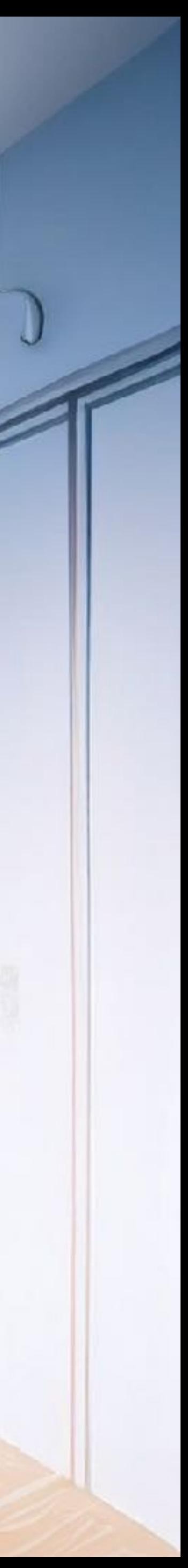

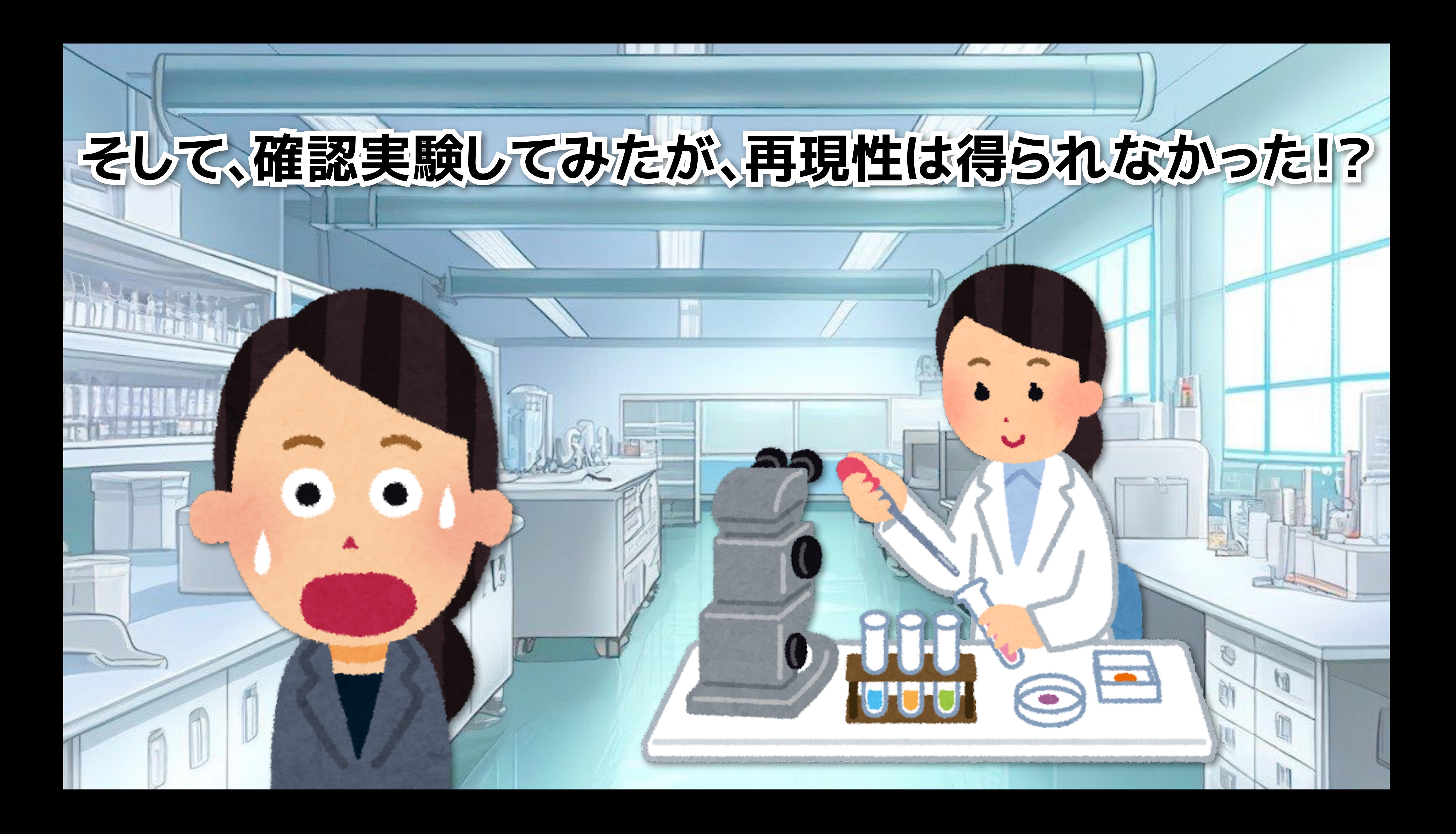

### **『なぜ!?』と絶望した** 考えても考えても理由が分からず、 **悶々とした日々を過ごしていた**

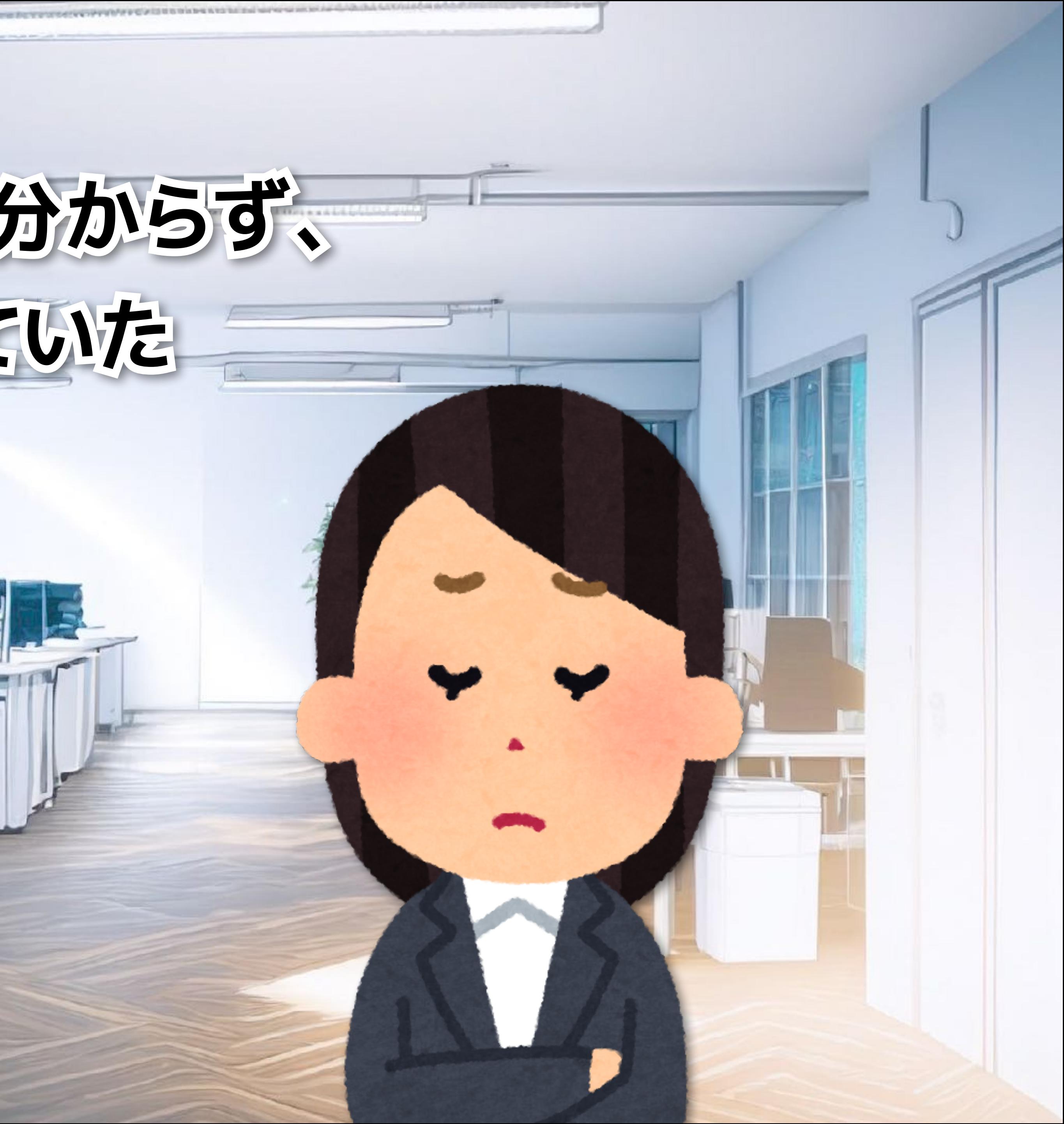

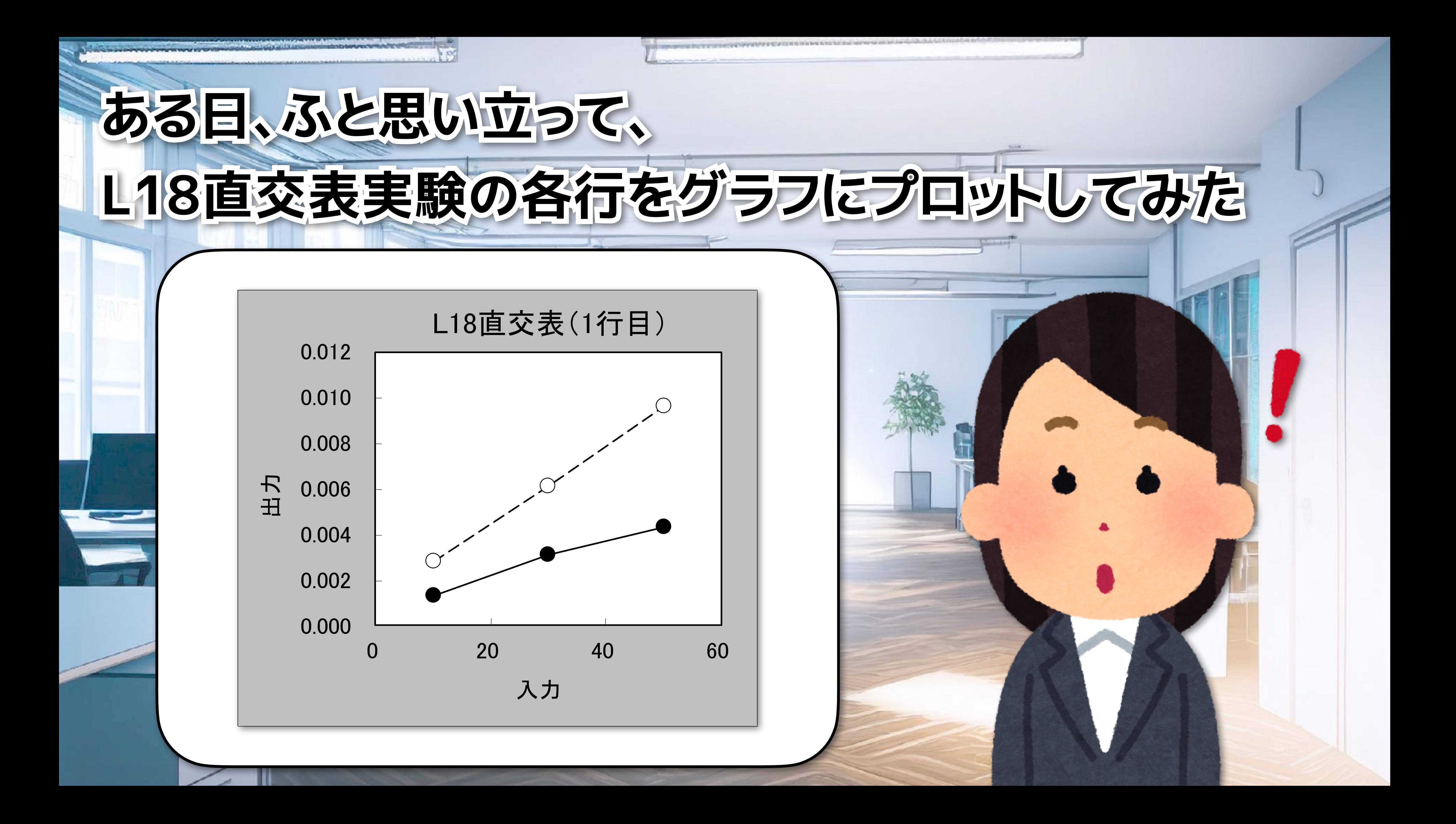

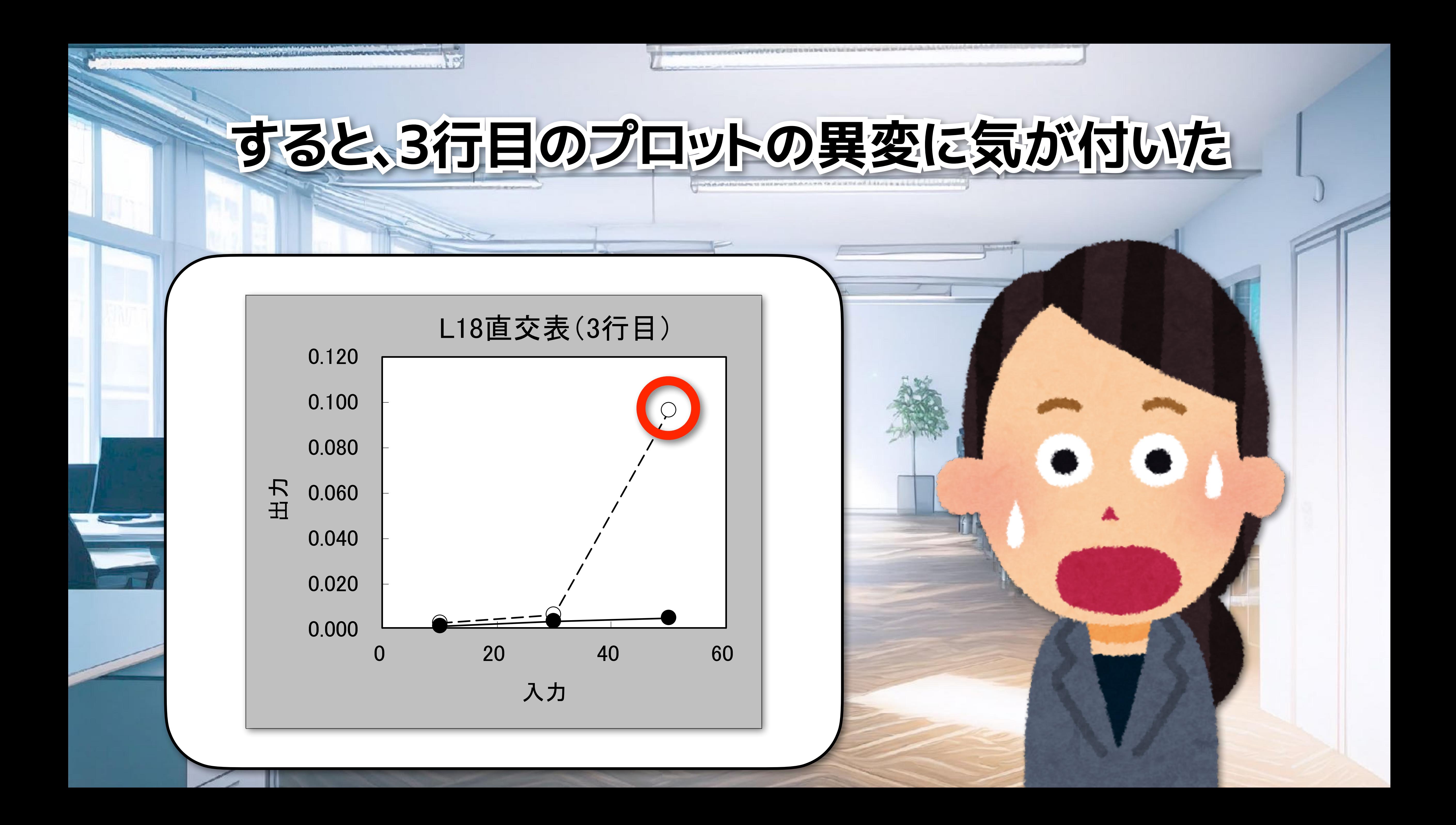

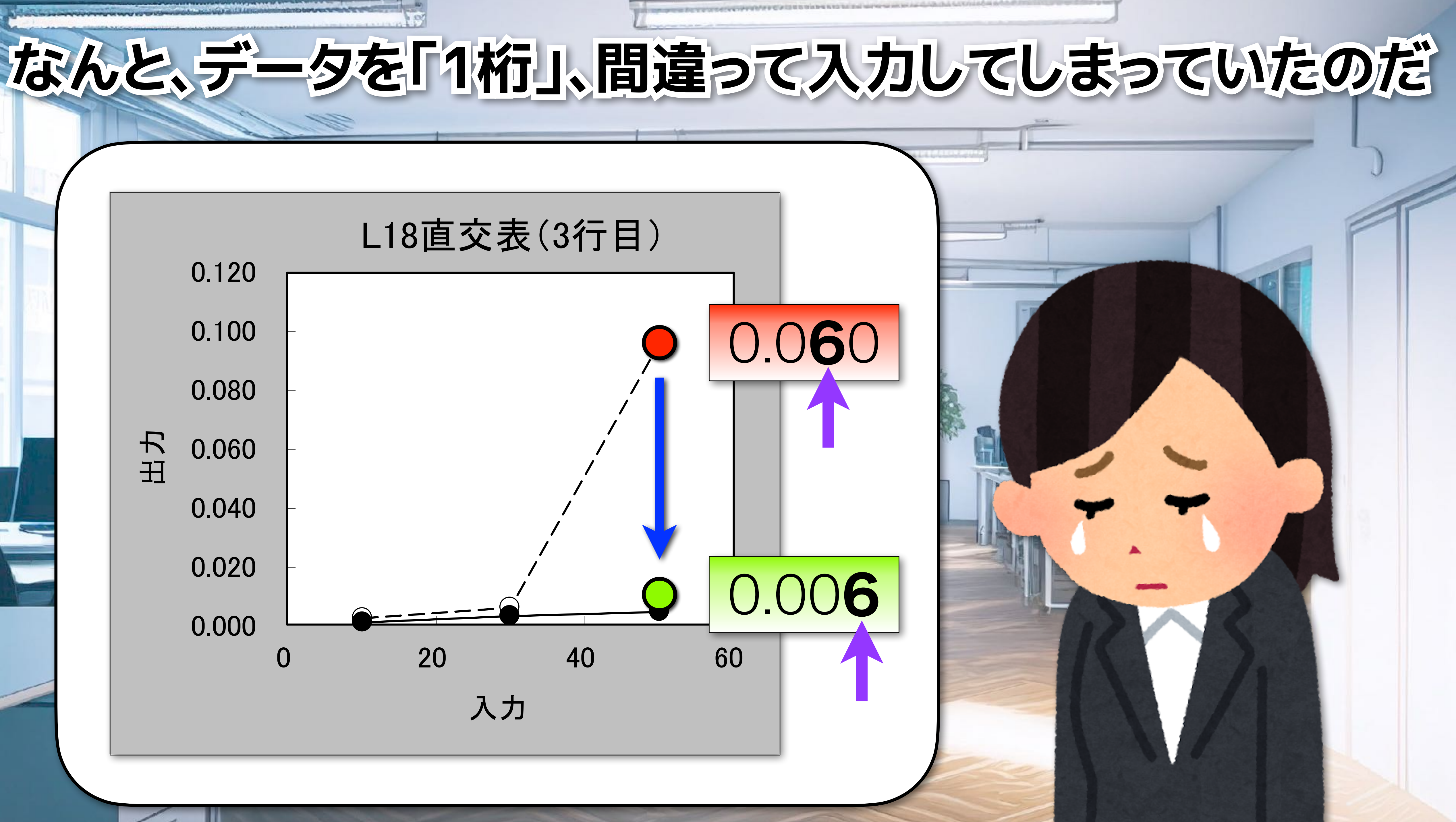

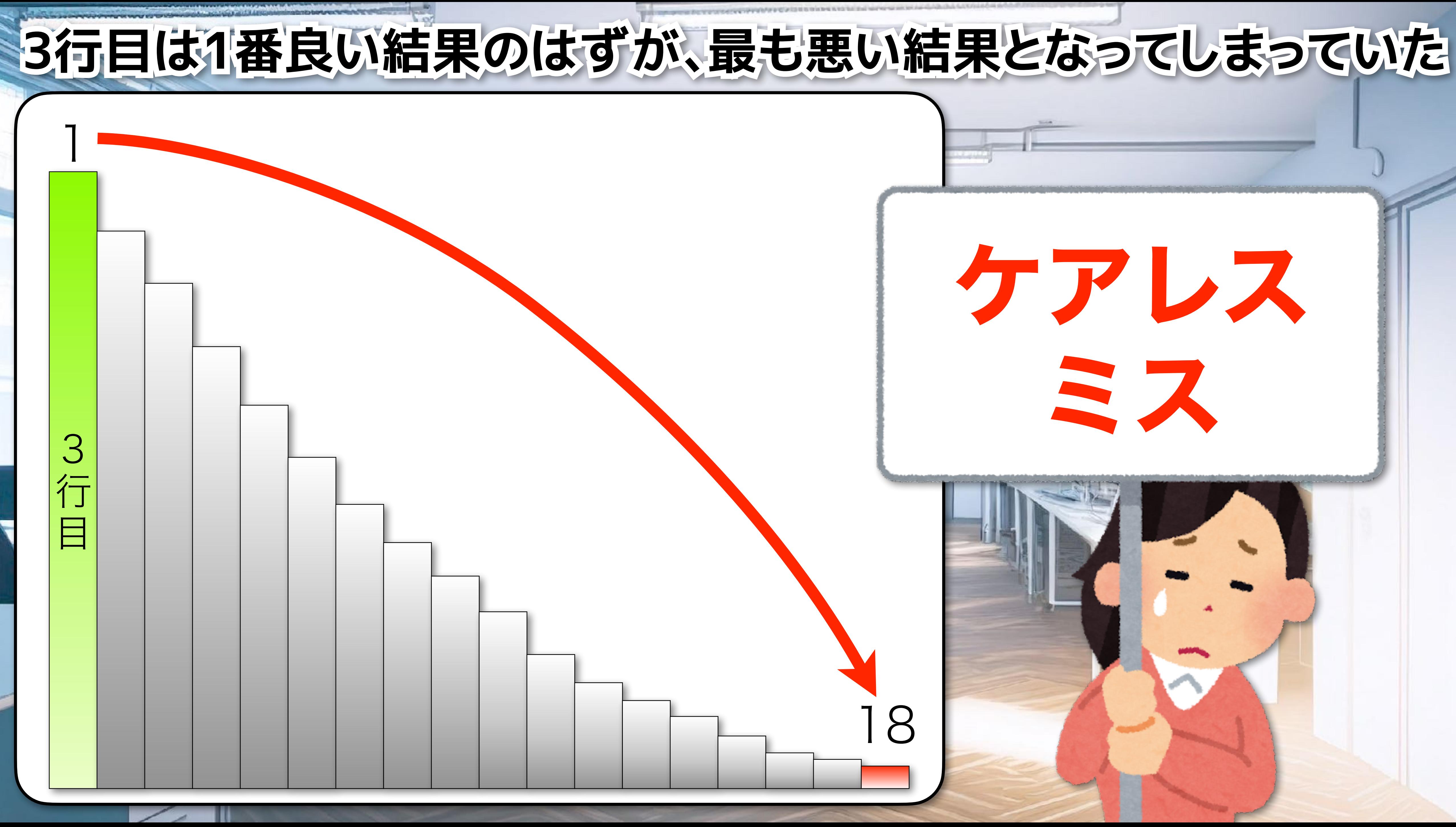

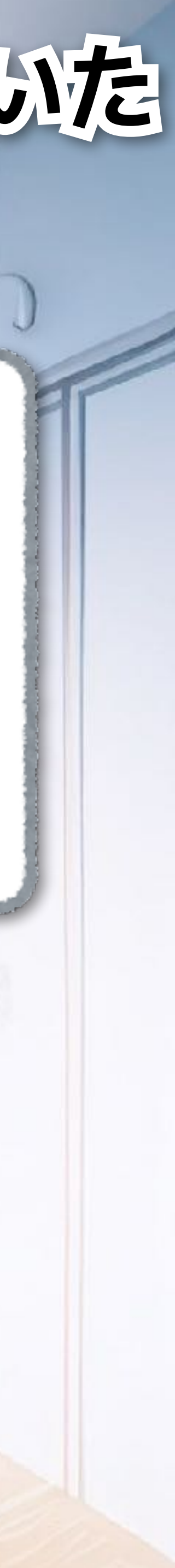

### **1因子実験や試行錯誤の実験ならば、** その間違いに気付いた可能性は高い

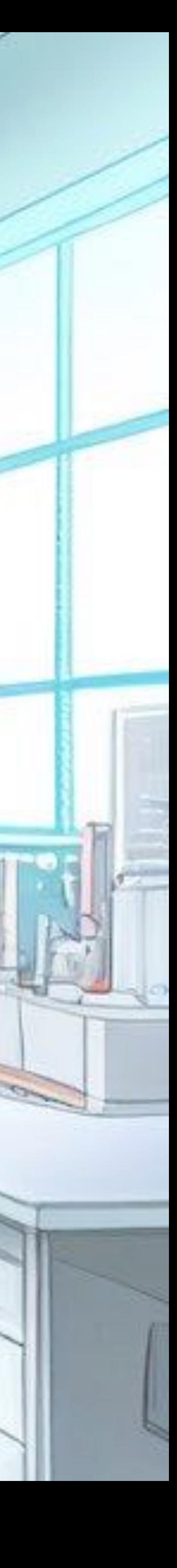

**ST** 

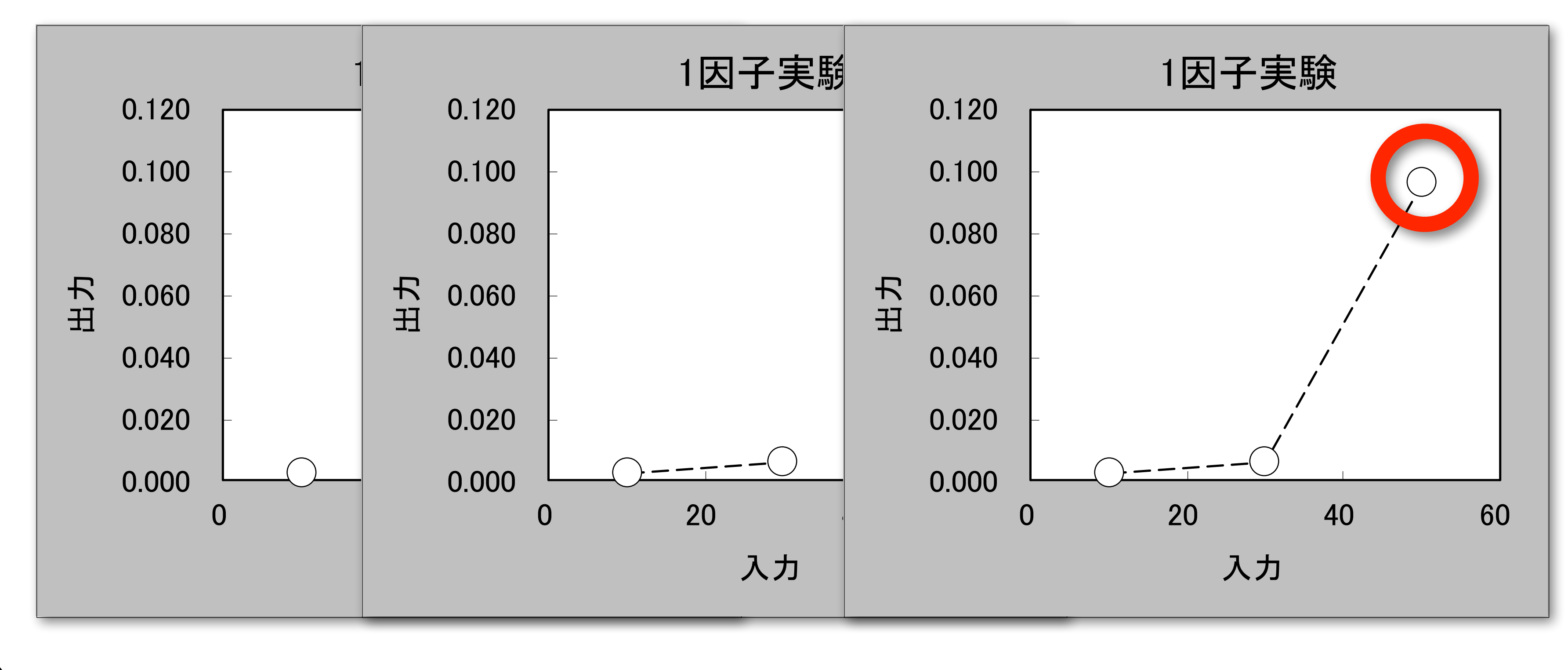

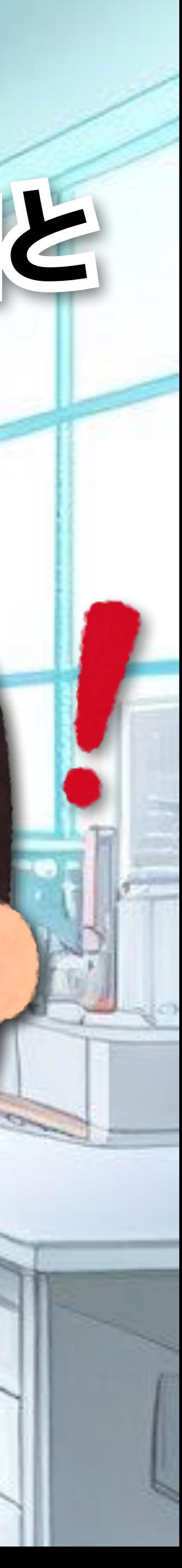

### **なぜなら、1因子実験は実験をやる度に、** 実験結果をグラフにプロットしながら、「アレやコレや」と 検討するからだ

### 1因子実験

### 一方、品質工学の実験は、 **直交表の実験(L18なら18条件)を全部終えないと 結果(要因効果図)が得られない**

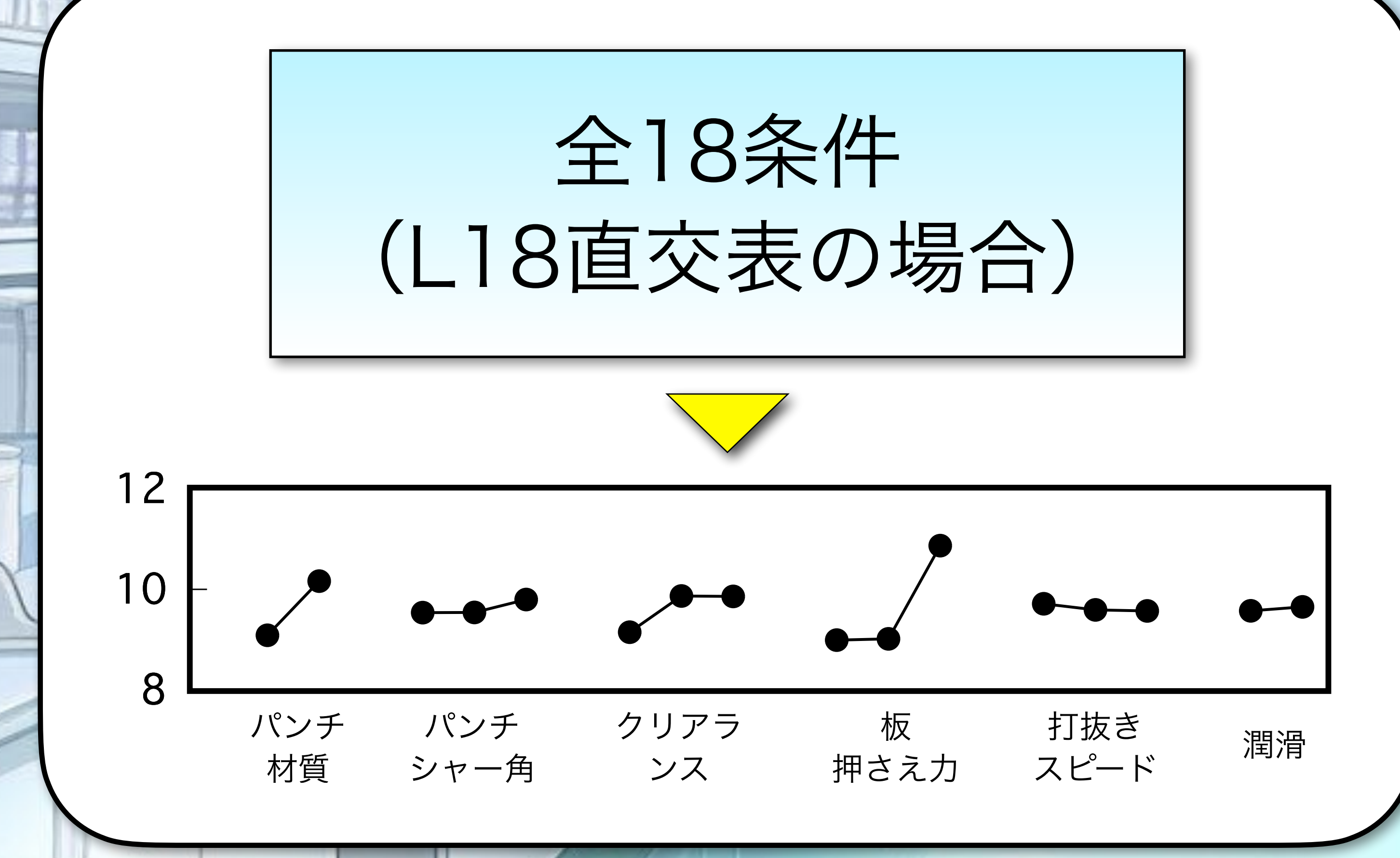

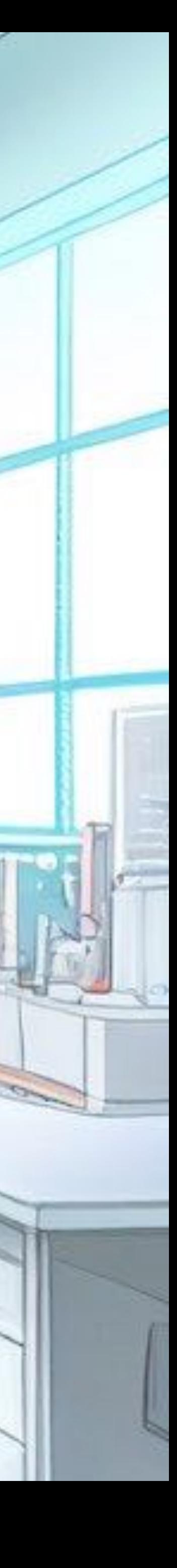

### だから、先を急ぐあまり、各行の実験後に結果を **(グラフにプロットしながらアレやコレやと)** 検討することなく、どんどん次の実験に進んでしまう

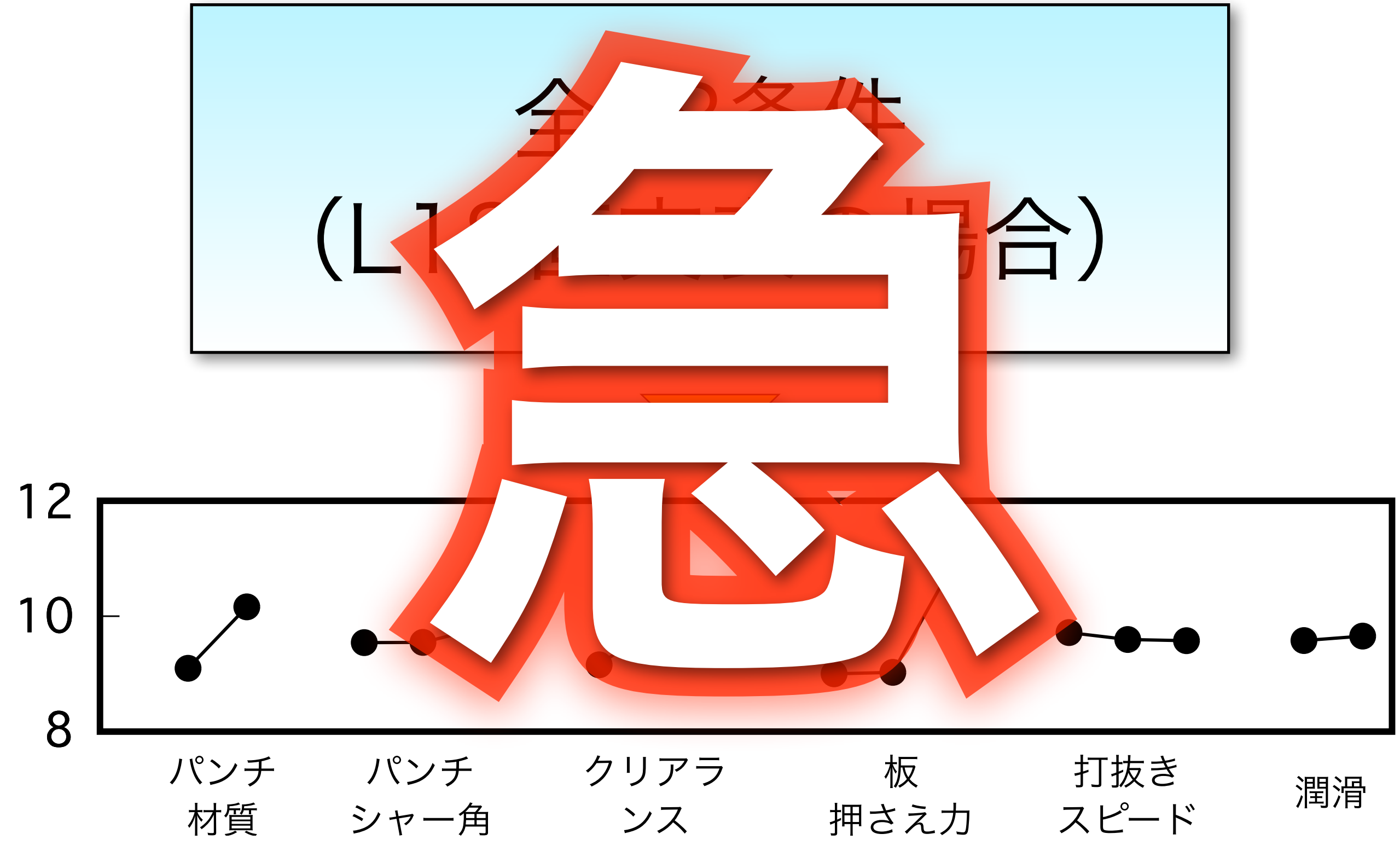

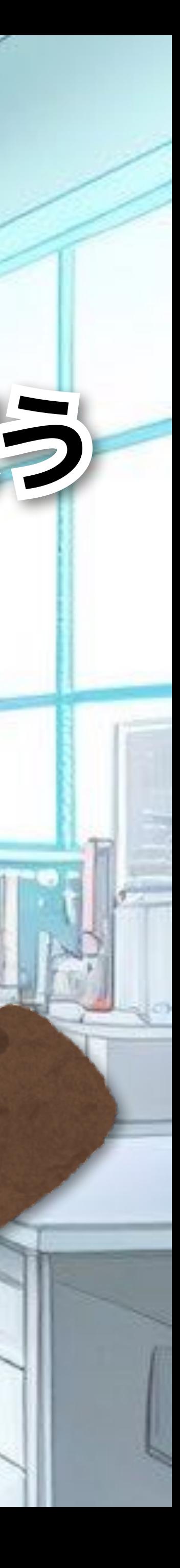

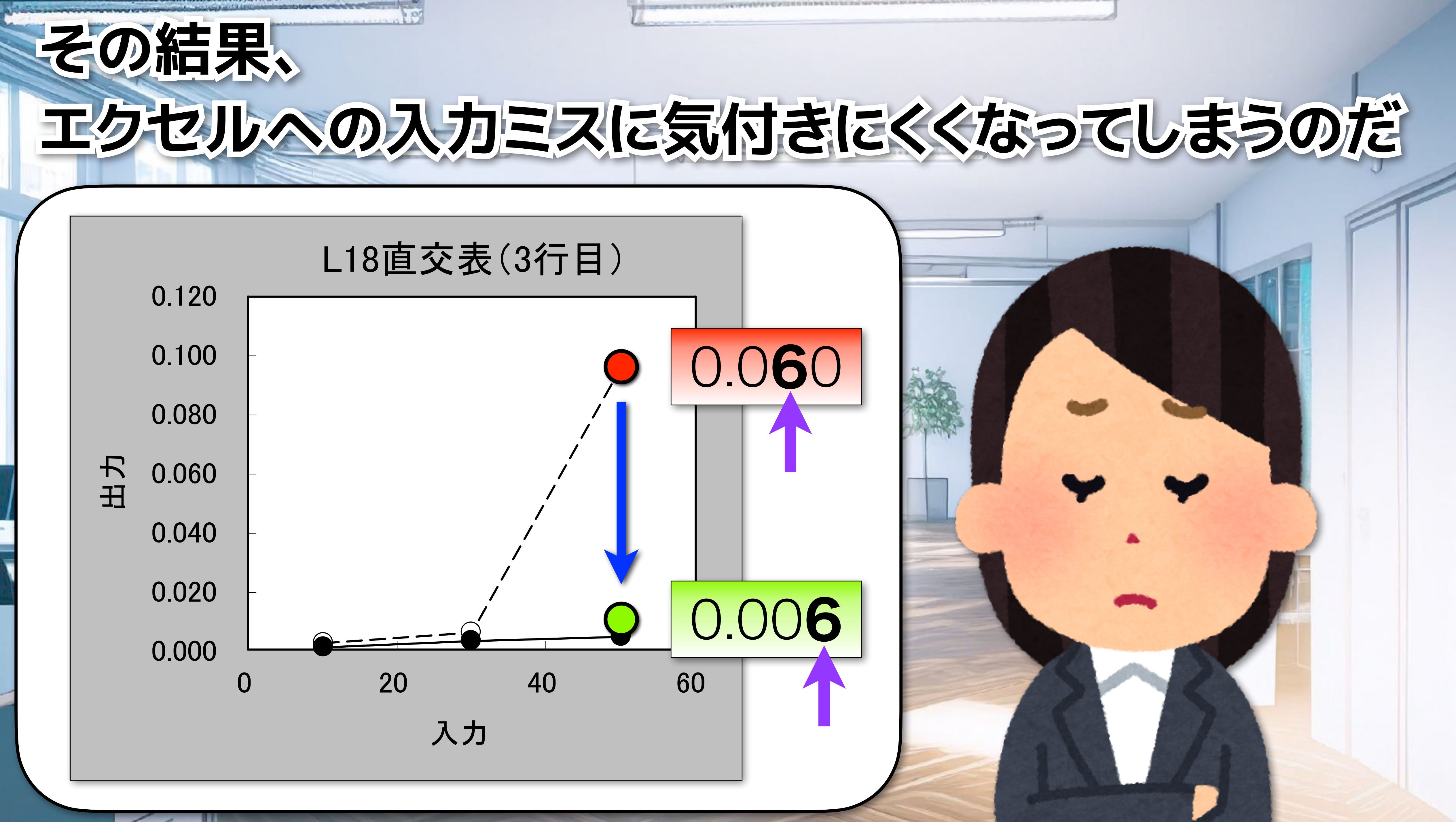

### だから、品質工学で直交表実験をする際は、 必ず各行毎にデータをグラフにプロットして、 **入力ミスに気付いて欲しい**

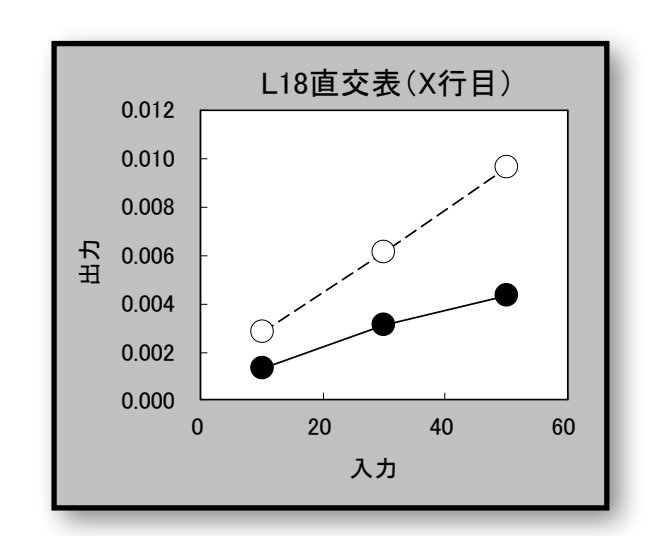

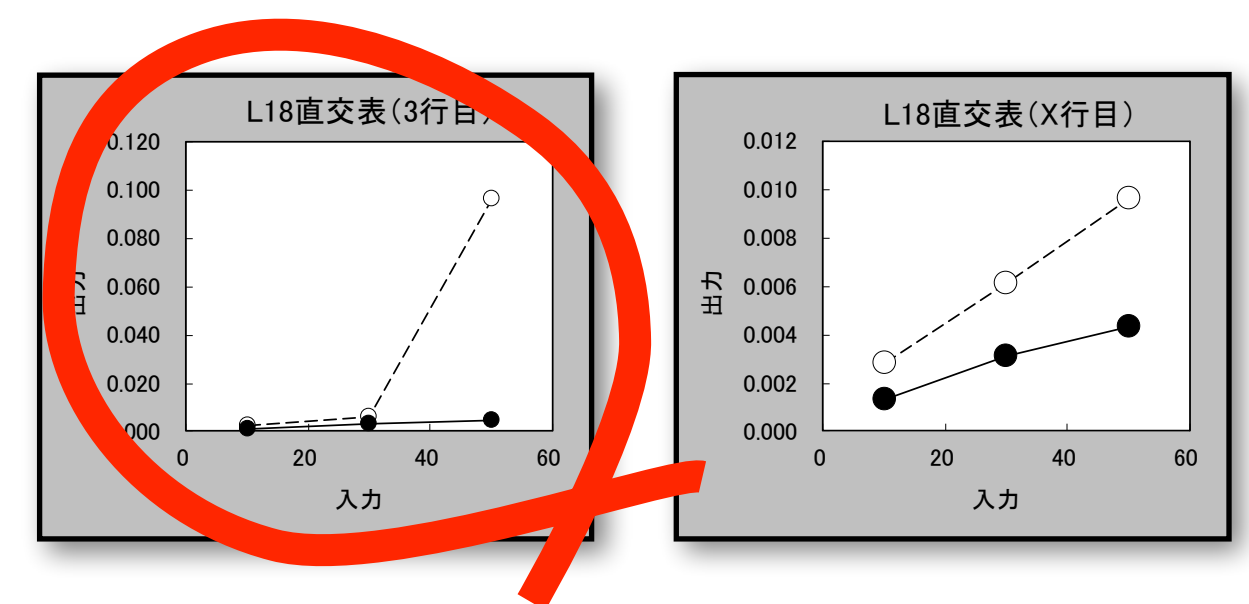

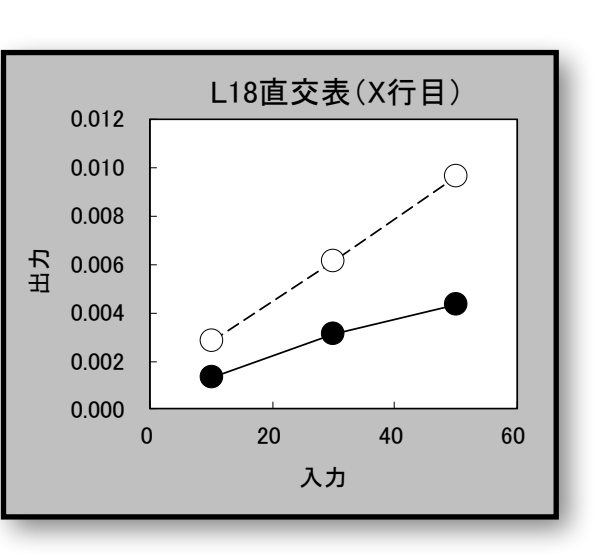

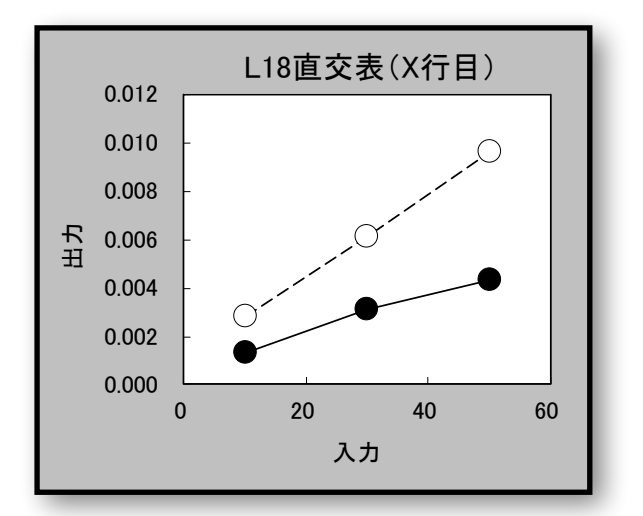

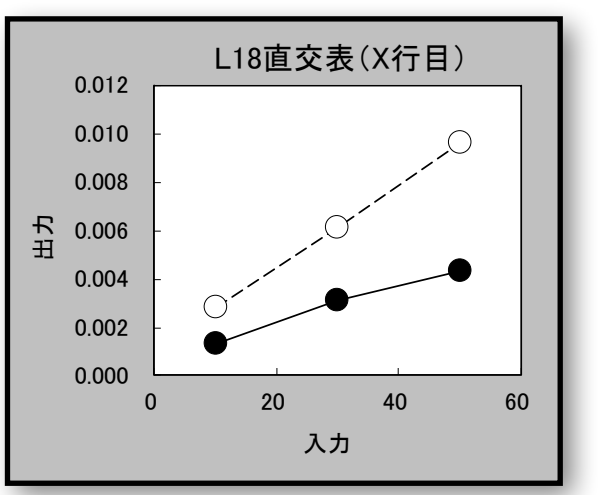

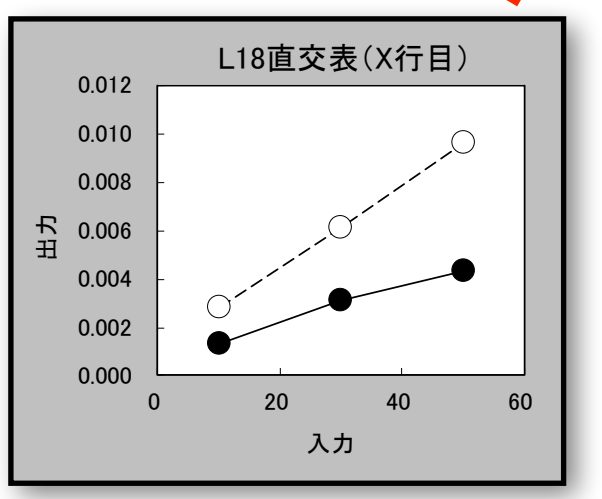

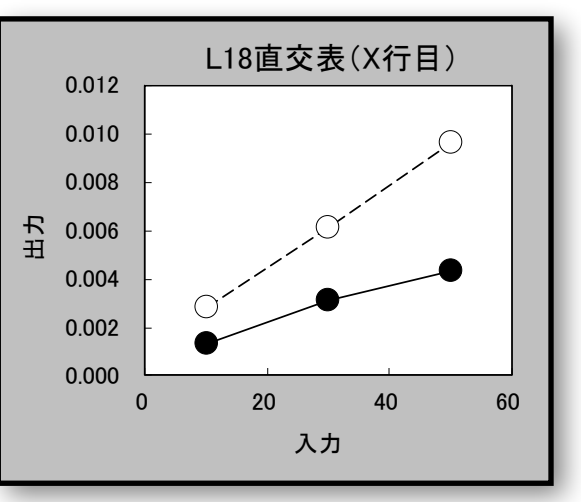

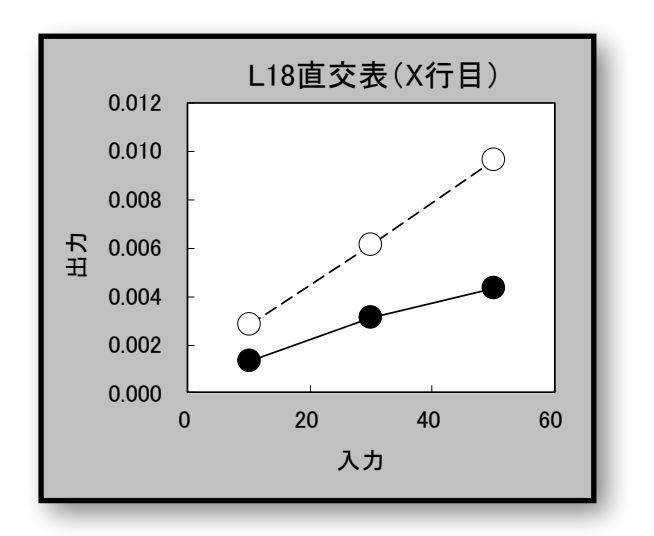

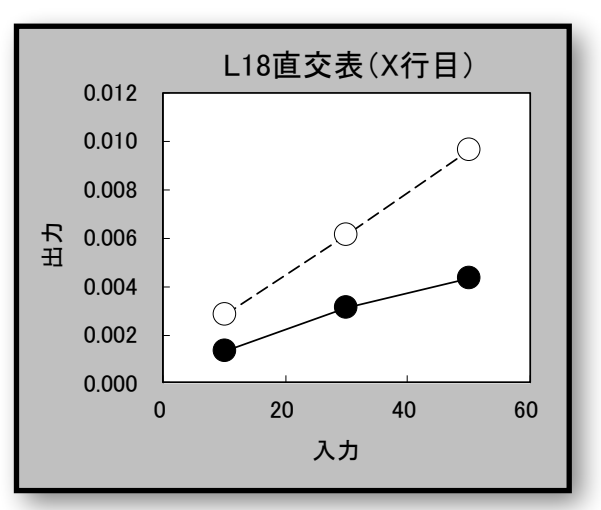

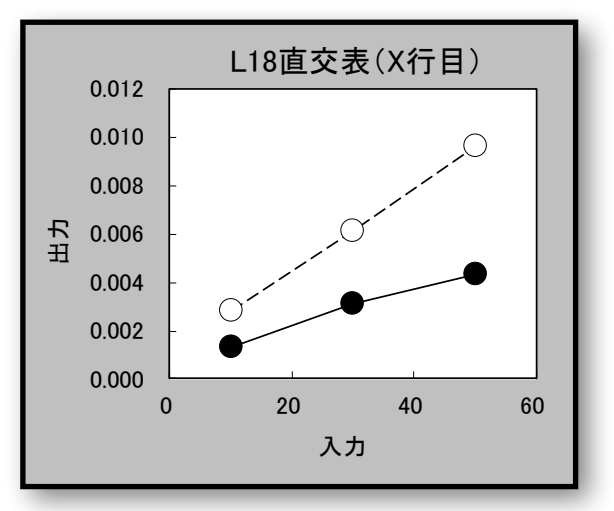

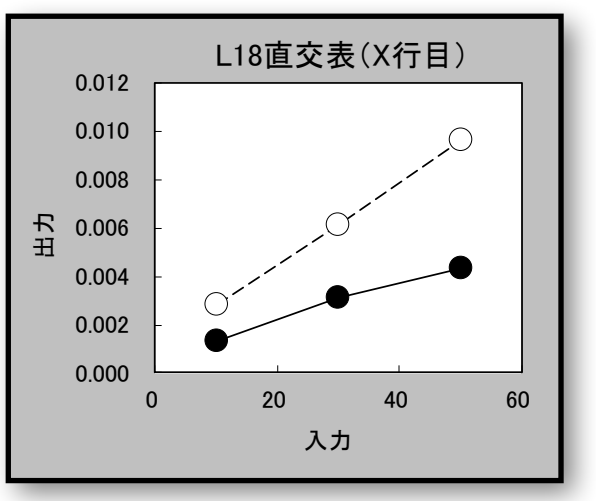

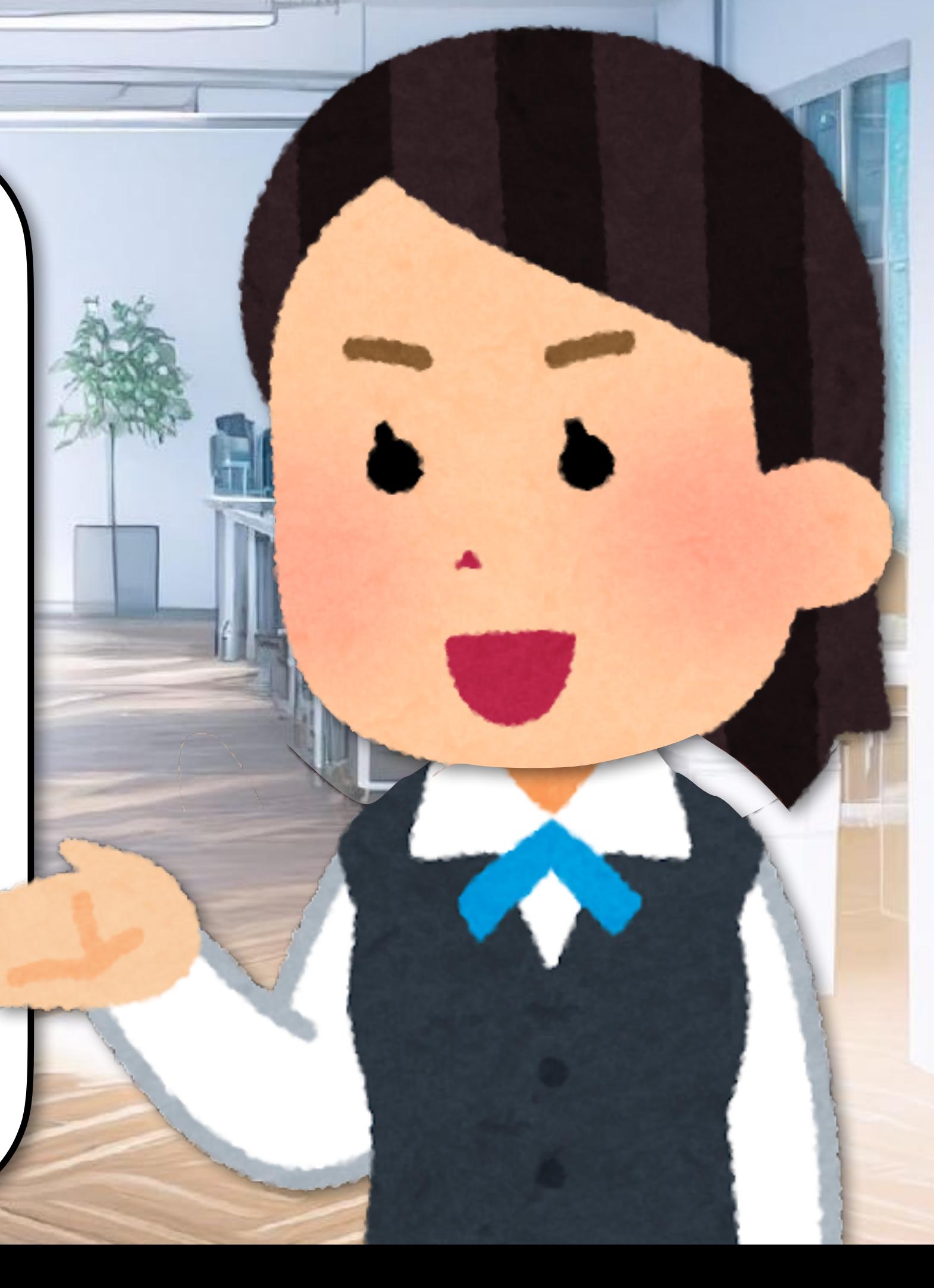

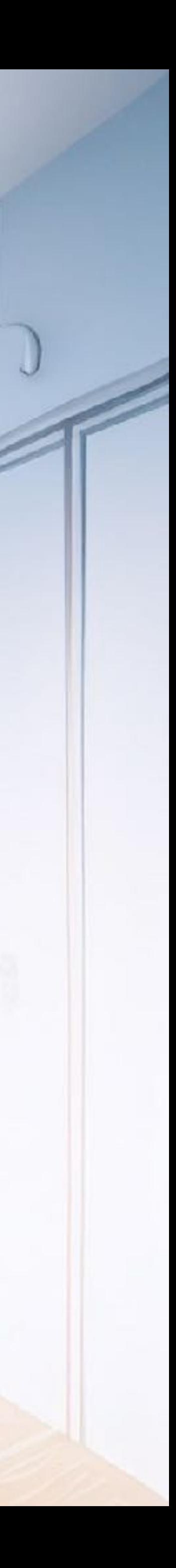

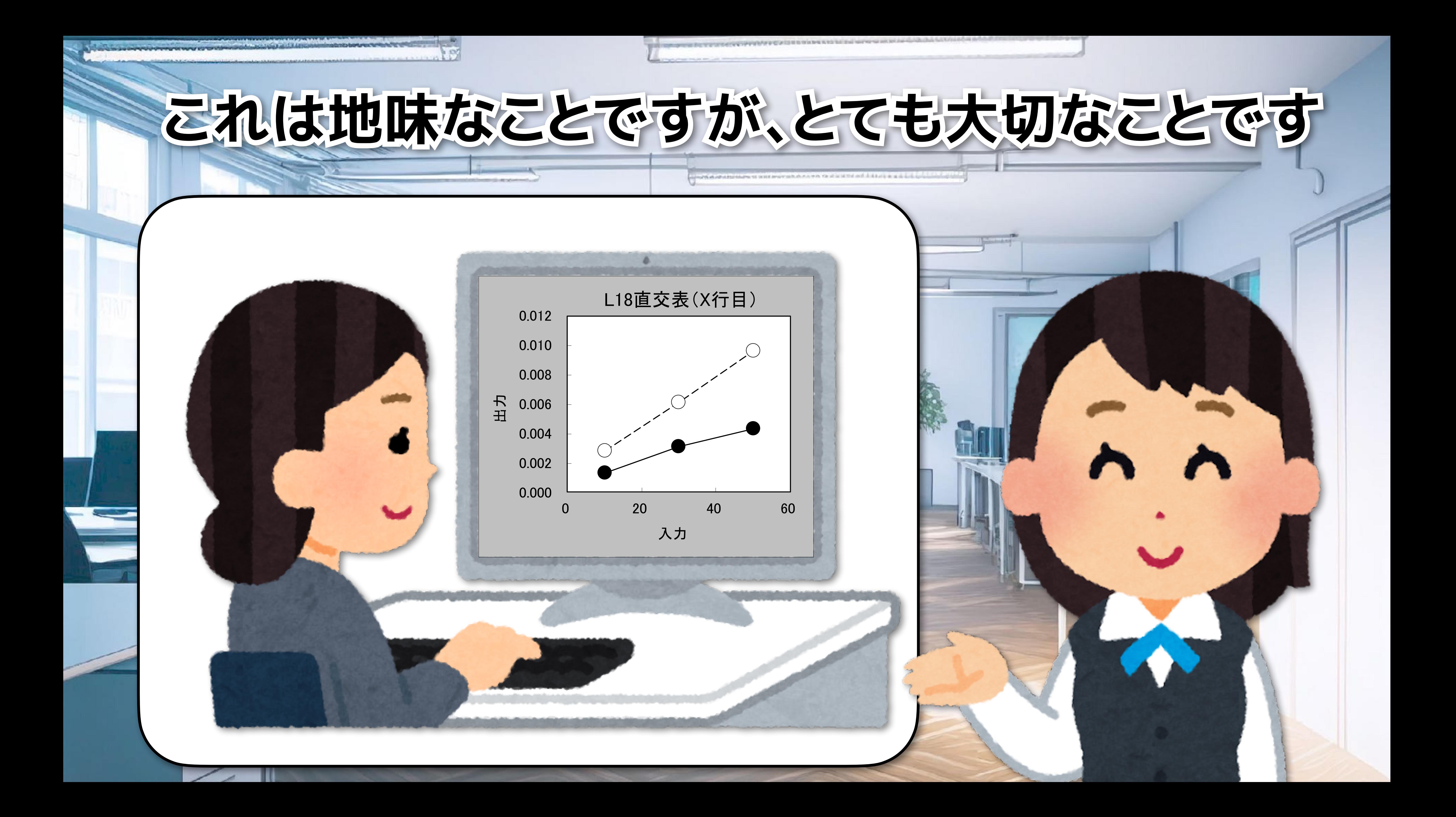

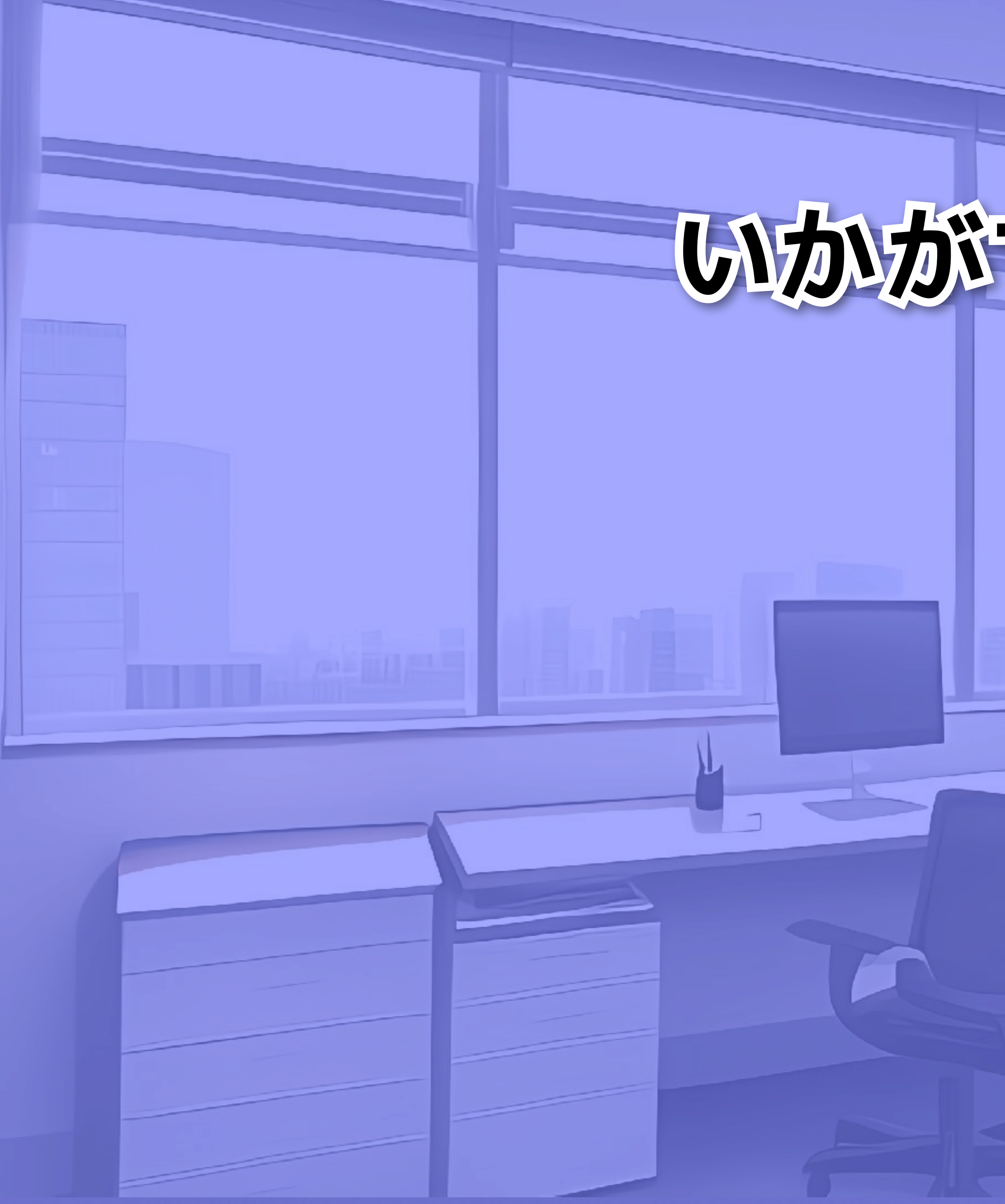

# いかがでしたか?

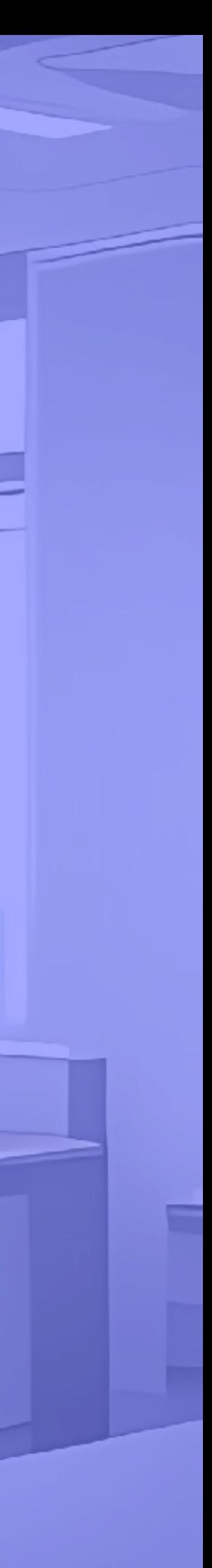

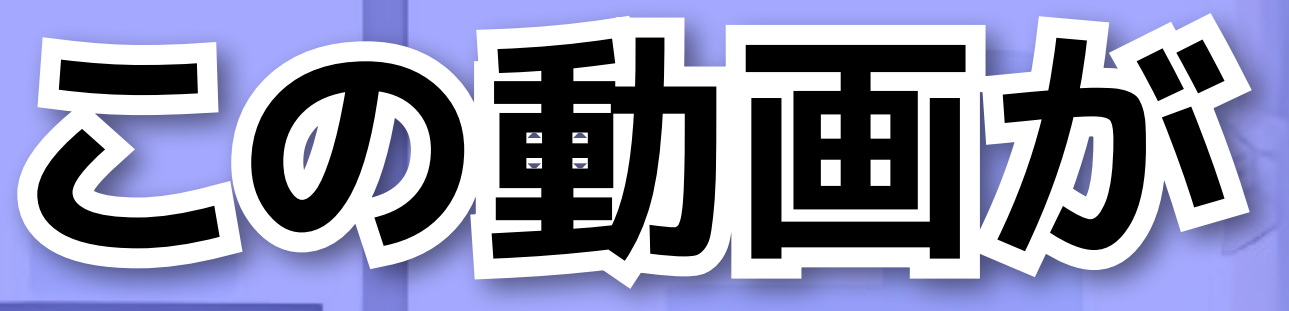

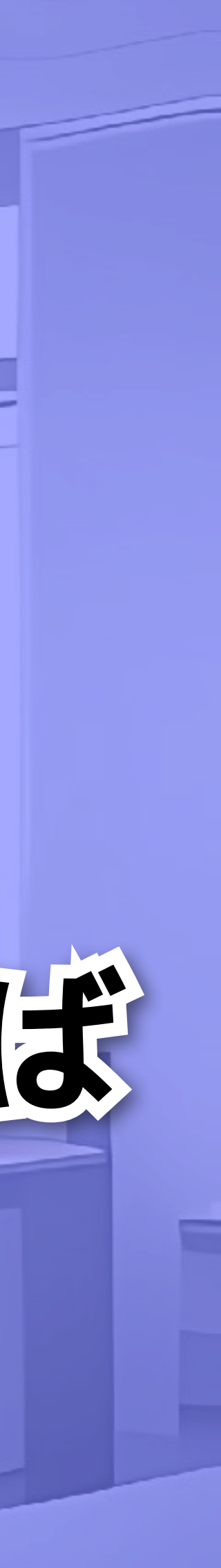

### 高評価、チャンネル登録などは不要です。

### **品質工学に興味を持つきっかけになってくれれば つきっかけになってくれれば**

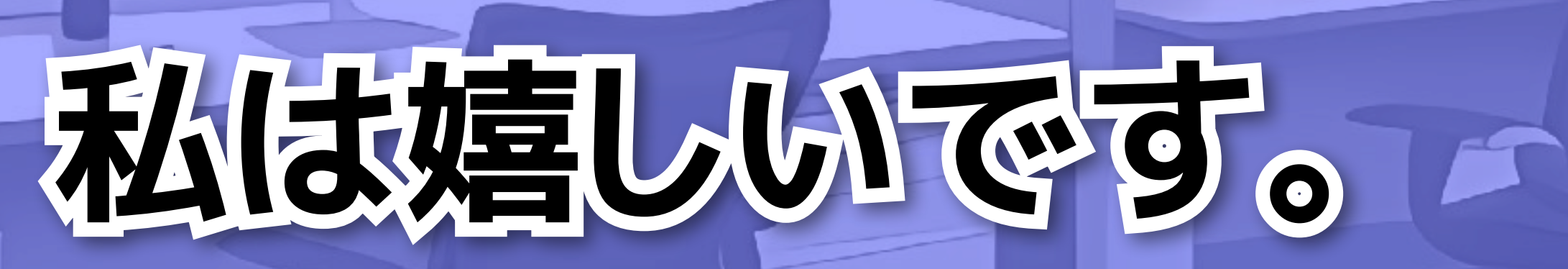

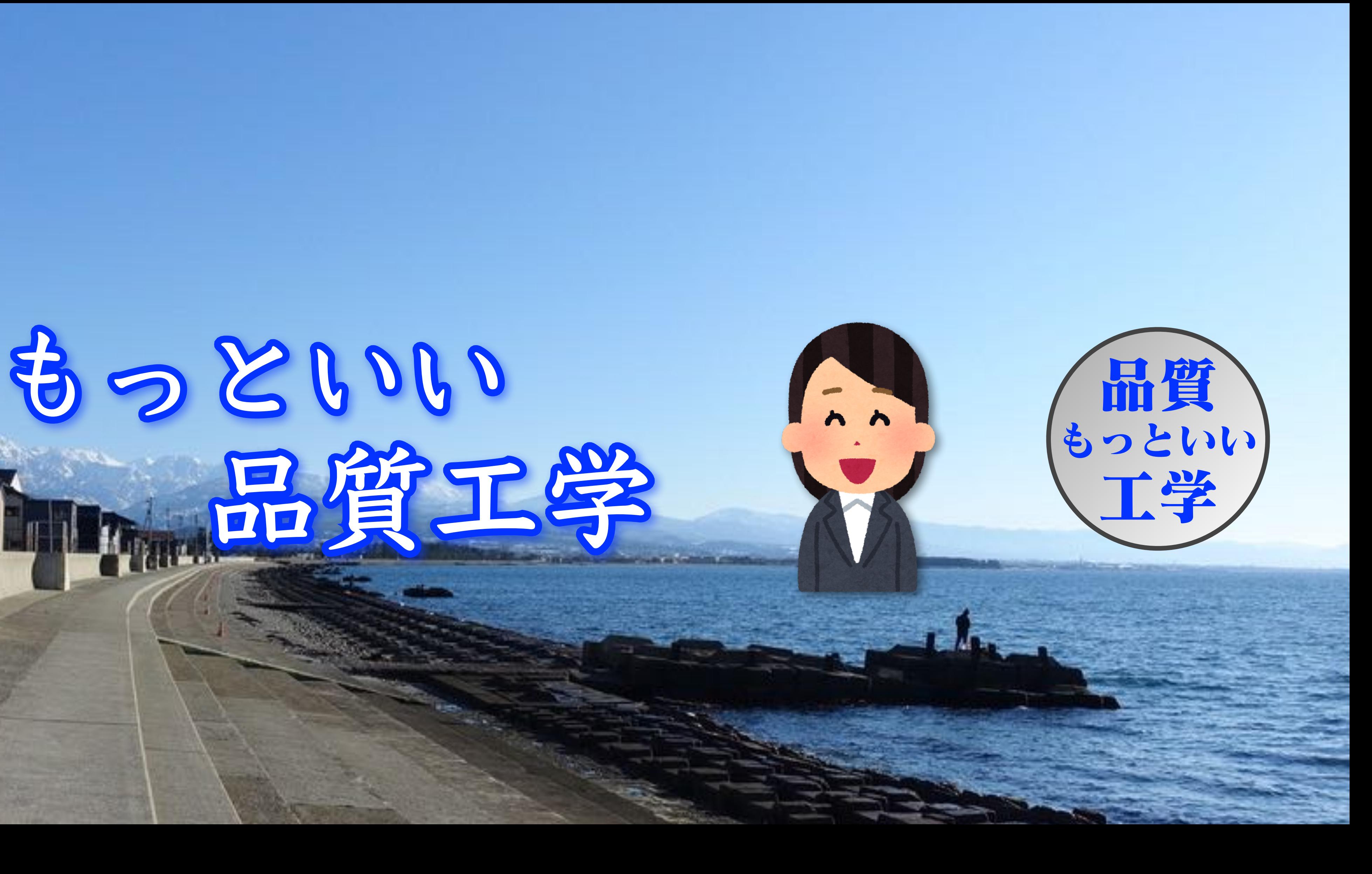

### **有限会社 増⽥技術事務所 (公式チャンネル)**

### 有限会社増田技術事務所(公式チャンネル)

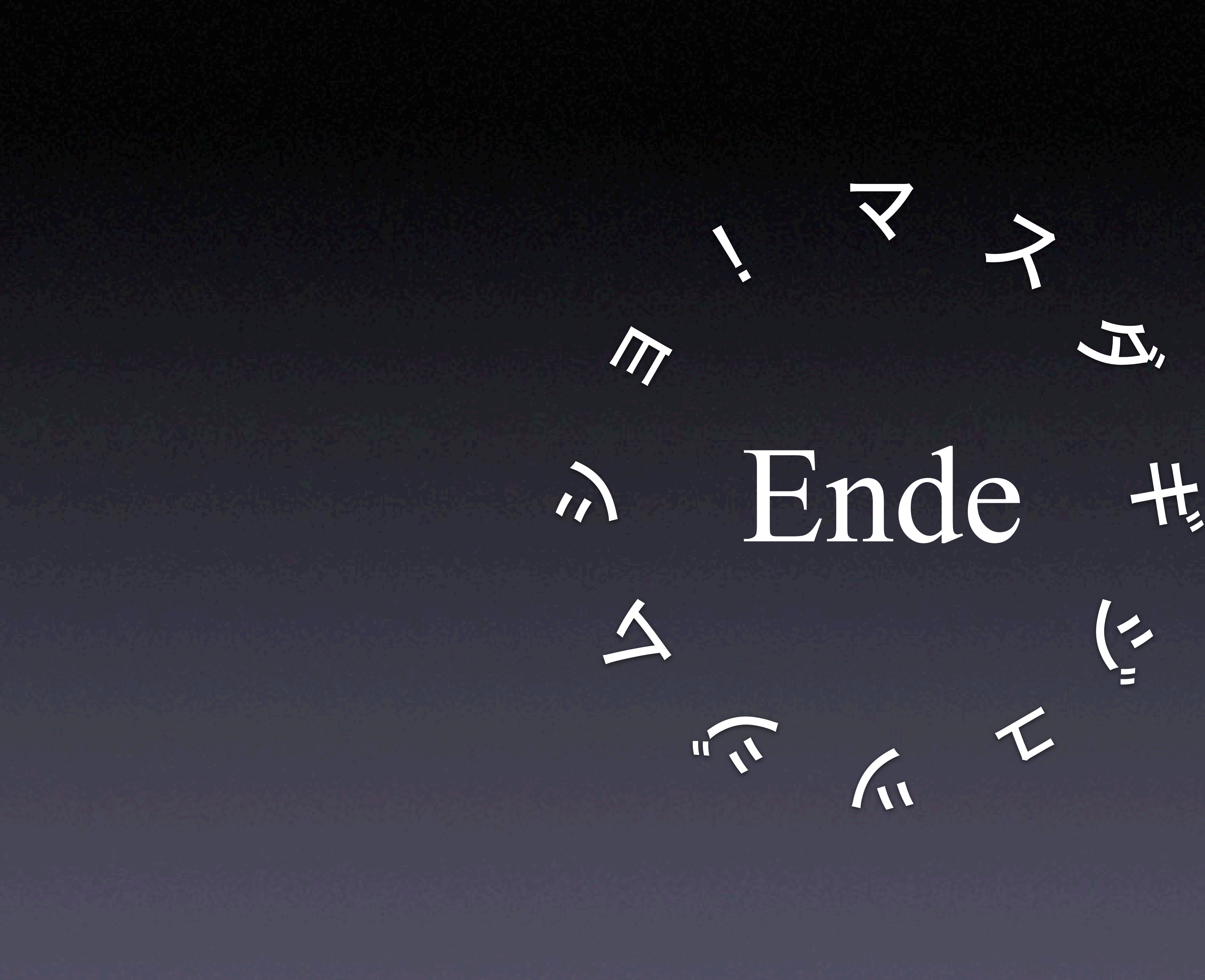